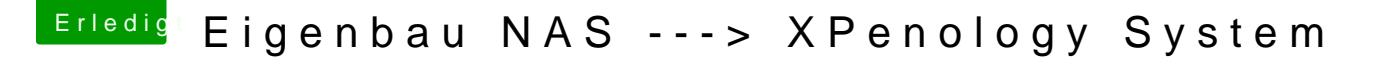

Beitrag von fard-dwalling vom 26. Oktober 2018, 09:34

Hier ist ein Generator:

[https://xpenogen.github.io/serial\\_gene](https://xpenogen.github.io/serial_generator/index.html)rator/index.html

Die MAC Adresse musst du von deinem Netzwerkadapter nehmen.